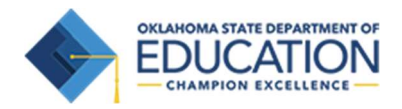

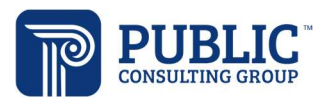

## EDPlanTM Connect Quick Start

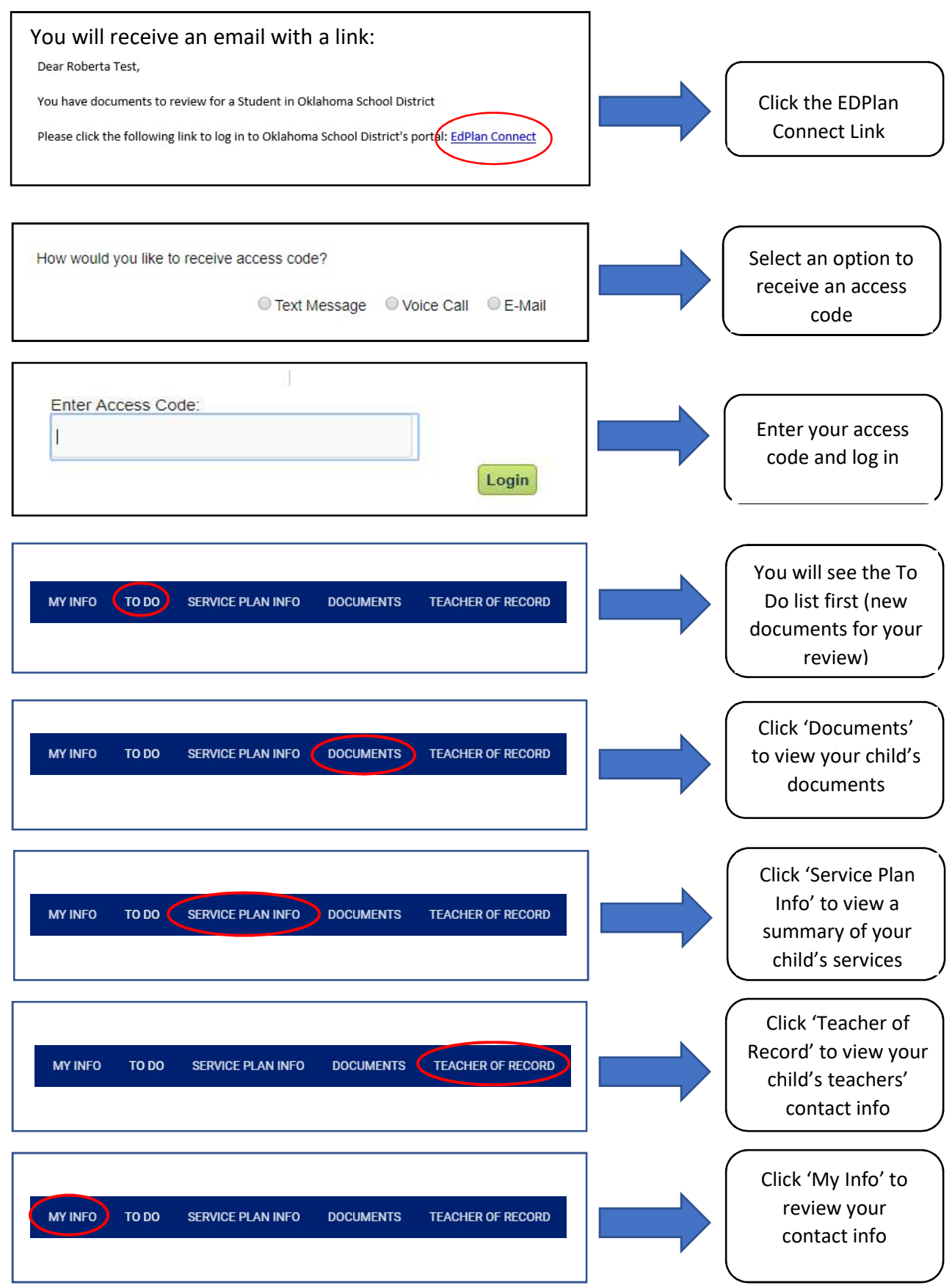